## <span id="page-0-0"></span>Programiranje 2 Predavanje 08 - vezane liste, prvi dio

#### Matej Mihelčić

#### Prirodoslovno-matematički fakultet Matematički odsjek

29. travnja 2023.

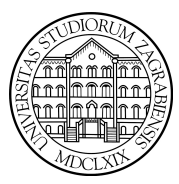

[Programiranje 2](#page-43-0) 1 / 44

Matej Mihelčić Prirodoslovno-matematički fakultet

#### Strukture koje sadrže pokazivače i samoreferencirajuće strukture

- Pokazivač na objekt nekog tipa smije biti član strukture. To omogućava povezivanje objekata različitih tipova, ovisno o tipu pokazivača.
- Dozvoljeno je da pokazivač, član strukture, pokazuje ne istu takvu strukturu (sadrži pokazivač na element istog tipa).

• Struktura ne može rekurzivno sadržavati samu sebe. Struktura koja sadrži jedan ili više članova koji su pokazivači na strukturu tog istog tipa zove se samoreferencirajuća struktura.

Samoreferencirajuće strukture su bitna posljedica korištenja pokazivača kao elementa strukture. Ovisno o broju i svrsi pokazivača možemo implementirati različite složene tipove podataka s rekurzivnom definicijom (različito od rekurzivno definirane strukture - nije moguće u C-u). Primjeri samoreferencirajućih struktura su vezane liste i binarna stabla.

[Programiranje 2](#page-0-0) 2 / 44

Svaki element samoreferencirajuće strukture je struktura koja ima dva bitna dijela:

• sadržaj - jedan ili više članova nekog tipa

• jedan ili više pokazivača na element istog tipa (strukturu) Članovi strukture koji sadrže pokazivače na tu strukturu obično imaju standardna imena koja sugeriraju značenje pokazivača.

Element vezane liste, osim sadržaja, ima jedan pokazivač na element istog tipa (interpretiramo ga kao pokazivač na sljedeći element u listi). Često korištena imena za taj pokazivač (član strukture) su sljed, veza, next, link.

# sljed

Ako zamislimo cijelu listu elemenata (kao na slici) koji se nalaze iza prikazanog, pokazivač možemo interpretirati i kao listu sljedbenika ovog elemenata (rekurzivna definicija).

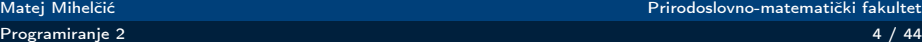

Prirodoslovno-matematički fakultet

Element binarnog stabla obično se zove čvor stabla. Osim sadržaja, ima dva pokazivača na element istog tipa (interpretiramo kao pokazivače na lijevo i desno dijete tog čvora). Standardna imena za te pokazivače su lijevi, desni ili left, right.

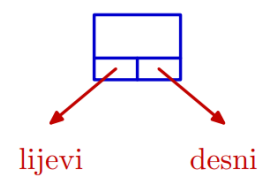

Pokazivač možemo interpretirati kao lijevo i desno podstablo prikazanog elementa (rekurzivna definicija).

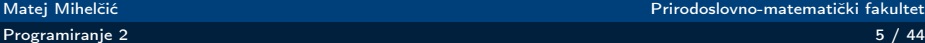

#### Deklaracija elementa samoreferencirajuće strukture

- Koristimo typedef za deklaraciju tipa cijele strukture za element. Time izbjegnemo stalno pisanje riječi struct pri deklaraciji.
- Pretpostavimo da se sadržaj elementa sprema u jedan član strukture info tipa sadrzaj. Neka je tip sadrzaj ranije deklariran.
- Ovisno o vrsti strukture, u deklaraciju treba dodati jedan ili više pokazivača na takav element.

Deklaracija tipa za element vezane liste takvih podataka:

```
1 typedef struct _element {<br>
\begin{array}{c|c} 2 & \text{sadrzaj info} ; & \text{/*} \\ 3 & \text{struct _element *} \end{array}sadrzaj info; /* Sadrzaj. */
                     struct _element * sljed; /* Pokazivac.
         element:
```
Član sljed je pokazivač na struct \_element, a ne struktura, stoga definicija strukture nije rekurzivna. Bez znaka \* bi imali pokušaj deklaracije strukture koja sadrži samu sebe (nije dozvoljeno).

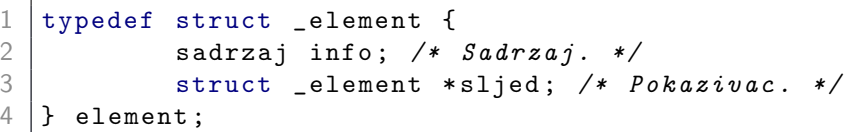

U trenutku deklaracije pokazivača sljed, tip struct \_element još nije potpuno određen. Međutim, memorija potrebna za spremanje pokazivača ne ovisi o tipu na koji pokazuje (stoga je definicija moguća). Nužno trebamo koristiti ime strukture \_element za deklaraciju tipa pokazivača (tip element još nije definiran).

Deklariramo tip za vezanu listu koja treba sadržavati polje od 80 znakova.

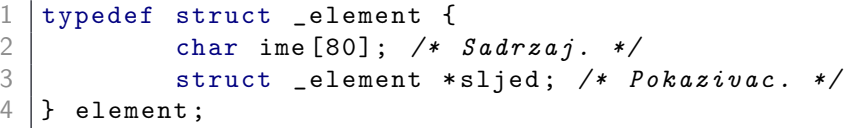

Ovdje koristimo ime sljed za pokazivač na sljedeći element liste.

[Programiranje 2](#page-0-0) 9 / 44

つへへ

Pošto vezana lista može biti i prazna (imati nula elemenata), ona se ne zadaje prvim elementom već pokazivačem na prvi element (ako postoji). Lista je prazna ako i samo ako je vrijednost tog pokazivača NULL.

Standardna imena za pokazivač na prvi element liste su prvi, glava, first, head.

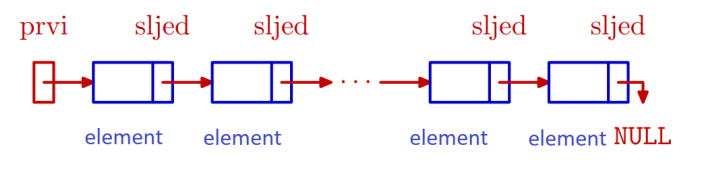

[Programiranje 2](#page-0-0) 10 / 44

Matej Mihelčić Prirodoslovno-matematički fakultet

Pokazivač na prvi element liste možemo definirati kao:

struct \_element \* prvi;  $/*$  Pocetak liste. \*/

Gornju deklaraciju smijemo pisati i prije deklaracije tipa element.

Nakon deklaracije tipa element smijemo pisati:

element \* prvi; /\* Pocetak liste. \*/

Poželjno je uvesti i deklaraciju tipa za pokazivače na elemente liste.

typedef struct \_element \*lista;

Gornju deklaraciju smijemo pisati i prije deklaracije tipa struct \_element.

Skraćenu deklaraciju tipa ne smijemo napisati prije deklaracije tipa element:

typedef element \* lista;

Na početku pišemo prvi oblik (sa struct), dalje koristimo tip lista (uključujući deklaraciju tipa).

Matej Mihelčić Prirodoslovno-matematički fakultet

Potrebne deklaracije tipova za vezanu listu su:

```
1 typedef struct _element *lista;
   3 typedef struct _element {
            sadrzaj info; /* Sadrzaj. */
\begin{array}{c|c} 5 & \text{lista sljed} ; \end{array} /* Pokazivac. */
     element:
```
Listu deklariramo pokazivačem prvi kojega inicijaliziramo na NULL (prazna lista).

2<br>3<br>4<br>5

```
lista prvi = NULL; /* Pocetak liste. */
```
[Programiranje 2](#page-0-0) 13 / 44

Matej Mihelčić Prirodoslovno-matematički fakultet

つへへ

Nakon deklaracija, možemo definirati nekoliko varijabli tipa element i povezati ih u vezanu listu.

```
1 element a, b, c; /* Elementi liste. */<br>2 ...
\frac{2}{3} | prv
3 \nvert prvi = \&a;<br>4 strcpy(a.i
4 strcpy (a.ime, "prvi"); /* NE: a.ime = "prvi"; */<br>5 a.sljed = &b;
5 a.sljed = &b;<br>6 strcpy(b.ime,<br>7 b.sljed = &c;<br>8 strcpy(c.ime,
    \text{strcpy}(b \cdot \text{ime}, \text{ "drugi"});b. sljed = kc;
    stropy ( c . ime , "treci" );9 c sljed = NULL;
```
U praksi se uglavnom kreiranje vezane liste radi drugačije, učitavanjem ili računanjem elemenata, spremanjem u dinamički alocirani objekt te povezivanjem tih objekata u listu.

Vezane liste i slične strukture su idealne za:

- dinamičku promjenu veza među elementima
- dodavanje novih i izbacivanje postojećih elemenata Elementi takvih struktura se uvijek kreiraju dinamičkom alokacijom memorije.

```
prvi = (lista) <math>malloc(sizeof(element))</math>;\frac{2}{3}\begin{array}{c} 3 \mid \text{if} \quad (\text{prvi} \ == \text{NULL}) \ \text{4} \mid \text{print} (\text{"Alokac}) \end{array}printf ("Alokacija<sub>u</sub>nije<sub>u</sub>uspjela.\n");
               exit (EXTT_FAILURE); /* exit (1); */
6 }
7
     \text{strong}(\text{prvi} - \text{time}, \text{ "prvi"});9 | prvi - > sljed = NULL;
```
 $\Omega$ 

Ξ

Deklaracija tipa za element binarnog stabla:

```
1 typedef struct _cvor {<br>
2 sadrzaj info; /*<br>
3 struct _cvor *li<br>
4 struct _cvor *de<br>
5 } cvor;
              sadrzaj info; /* Sadrzaj. */
              struct _cvor *lijevi; /* Pokazivac. */
              struct _cvor *desni; /* Pokazivac. */
\begin{bmatrix} 5 \\ 6 \end{bmatrix} cvor;
6 \mid \ldotscvor * korijen; /* Pokazivac na korijen. */
```
Početni element stabla obično se zove korijen. On nema roditelja u stablu, tj. nije dijete niti jednog elementa. U dinamičkoj strukturi, to je pokazivač na početni element stabla.

```
typedef struct _treenode *Treeptr;
2
3 typedef struct _treenode {<br>4 ... /* Sadrzaj. */<br>5 Treeptr left; /* Poka
    \ldots /* Sadrzaj. */
5 Treeptr left; /* Pokazivac. */<br>
6 Treeptr right; /* Pokazivac. *.<br>
7 Preenode;<br>
8 ...
            Treeptr right; /* Pokazivac. */7 } Treenode ;
    8 ...
9 Treeptr root; /* Pokazivac na korijen. */
```
Binarno stablo može biti prazno, u tom slučaju je root = NULL.

Osnovne operacije nad vezanom listom su:

- kreiranje i uništavanje elemenata
- dodavanje novog elementa u listu
- brojanje elemenata liste
- ispis liste
- pretraživanje liste (prolaz kroz listu)
- izbacivanje ili brisanje elementa iz liste
- spajanje (konkatenacija) dvije liste
- sortiranje liste

Navedene operacije ćemo implementirati u sljedećim primjerima.

U primjerima ćemo koristiti vezanu listu cijelih brojeva.

```
/* Tip za pokazivac na element liste. */
    typedef struct _element * lista;
\begin{array}{c} 2 \\ 3 \\ 4 \end{array}4 / * Tip za element liste. */<br>5 typedef struct _element {
    5 typedef struct _element {
           int broj; /* Sadrzaj je broj. */
           lista sljed; /* Pokazivac na sljedeci */
    \} element; /* element u listi. */
\begin{array}{c} 6 \\ 7 \\ 8 \\ 9 \end{array}10 lista prvi; /* Pokazivac na pocetak liste. */
```
[Programiranje 2](#page-0-0) 19 / 44  $\,$  19  $/$  44  $\,$  19  $/$  44  $\,$  19  $/$  44  $\,$  19  $/$  44  $\,$  19  $/$  44  $\,$  19  $/$  44  $\,$  19  $/$  44  $\,$  19  $/$  44  $\,$  19  $/$  44  $\,$  19  $/$  44  $\,$  19  $/$  44  $\,$  19  $/$  44  $\,$  19  $/$  44  $\,$ 

Matej Mihelčić Prirodoslovno-matematički fakultet

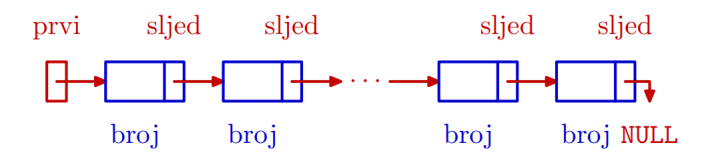

Operacije dodavanja i izbacivanja elemenata najlakše se rade na početku liste, zbog sekvencijalnog pristupa elementima.

Pristup proizvoljnom elementu liste (kod nepraznih listi), moguć je preko pokazivača prvi. Potrebno je iterirati do elementa (pomoćnim pokazivačem pom), koristeći pokazivače sljed.

Sve funkcije koje rade s elementima vraćaju pokazivač na element (objekt tipa lista).

## Kreiraj element

novi

# $\overline{\mathrm{d}}$

**NULL** 

#### lista novi =  $NULL;$

novi

[Programiranje 2](#page-0-0) 21 / 44

**K ロ ト K 御 ト K ミ ト** 

 $299$ 

重

```
1 lista kreiraj_novi (int broj ){
 \frac{2}{3}\begin{array}{c|c}\n3 & \text{lista novi} = \text{NULL}; \\
4 & \text{novi} = (\text{lista}) \text{mal}\n\end{array}novi = (lista) <math>malloc(sizeof(element))</math>;5
 6 if (novi == NULL) {
                 print(f("Alokacija<sub>||</sub>nije<sub>||</sub>uspjela.\n'exit (EXIT_FAILURE); /* exit(1); */
 \begin{array}{c|c}\n7 & & \\
8 & & \\
9 & & \n\end{array}10
11 | novi ->broj = broj;
12 novi->slied = NULL;
13 return novi;
14 | }
```
Matej Mihelčić Prirodoslovno-matematički fakultet

 $\Omega$ 

Ε

## Obriši element

#### stari

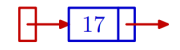

stari

$$
\begin{array}{ccc}\n\hline\n\end{array}
$$

$$
\verb+free(stari);
$$

stari

 $\mathbb{H}$ 

**NULL**  $\text{stari} = \text{NULL}$ ;

> メロト メタト メミト メミト  $\equiv$  990

[Programiranje 2](#page-0-0) 23 / 44

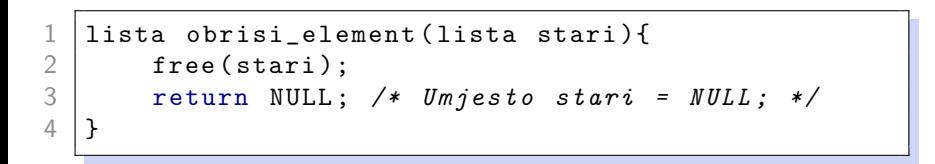

[Programiranje 2](#page-0-0) 24 / 44

Matej Mihelčić Prirodoslovno-matematički fakultet

 $\leftarrow$ 

## Ubaci na početak

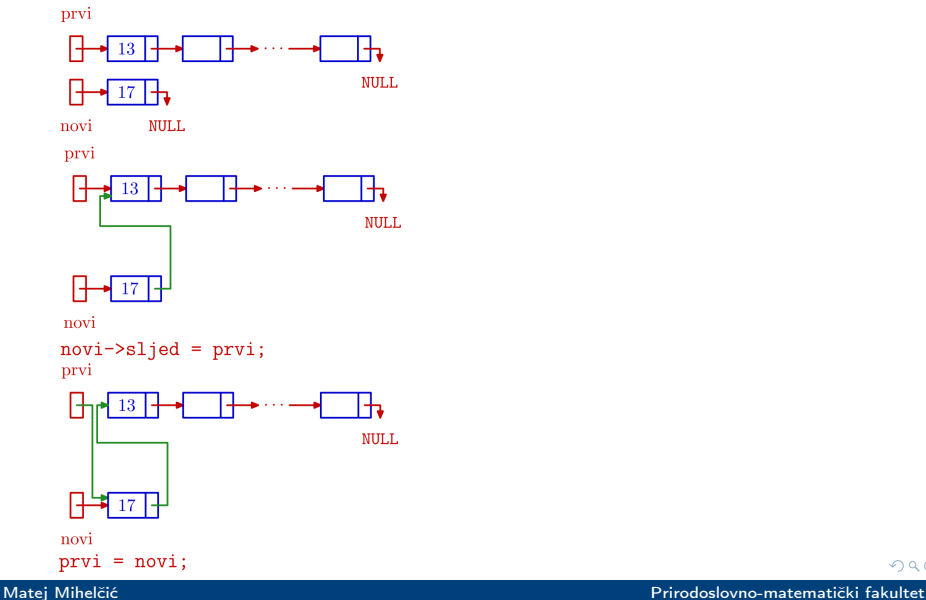

 $299$ 

[Programiranje 2](#page-0-0) 25 / 44

```
1 | lista ubaci_na_pocetak ( lista prvi, lista novi ) {<br>2 | /* Ne provjerava novi != NULL. */
2 /* Ne provjerava novi != NULL. */<br>3 novi->sljed = prvi;<br>4 prvi = novi;<br>5 return prvi;
            novi - > slijed = prvi;
           prvi = novi;return prvi;
6 }
```
Ideja poziva svih funkcija za rad s listom: prvi = funkcija\_na\_listi(prvi, ...); Dozvoljeno je da je lista prazna na ulazu i izlazu.

つへへ

## Obriši prvog

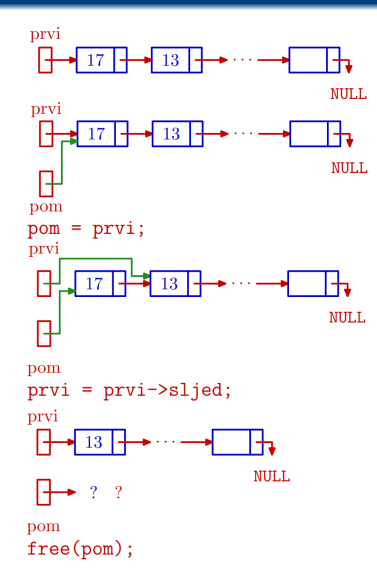

[Programiranje 2](#page-0-0) 27 / 44

∍ Matej Mihelčić Prirodoslovno-matematički fakultet

与

 $\leftarrow$   $\Box$   $\rightarrow$  $\bar{q}$  $\mathbf{b}$ ∍  $299$ 

É

#### Funkcija obrisi\_prvog

```
1 lista obrisi_prvog ( lista prvi ){
 2
                lista pom;
 4
5 if ( prvi != NULL) {<br>
6 pom = prvi;<br>
7 prvi = prvi->sl<br>
8 free(pom);<br>
9 /* Ne treba pom
                        pom = prvi;prvi = prvi->sljed;
                        free (pom);
\begin{array}{c|ccccc}\n 9 & & \times & \mathbb{N}e & \text{treba} & \text{pom} = & \mathbb{N}\mathbb{U}L\mathbb{I}; & \ast \mathbb{V}\n\end{array}10 }
11
12 return prvi;
13 \mid \}
```
 $\leftarrow$ 

 $\Omega$ 

Ε

#### Kreiraj novi element i ubaci ga na početak

Operacije kreiraj\_novi i ubaci\_na\_pocetak ima smisla spojiti u jednu operaciju kreiraj\_sprijeda. Tada pomoćni pokazivač novi postaje lokalni objekt u funkciji.

```
1 lista kreiraj_sprijeda ( lista prvi , int broj ){
 \frac{2}{3}\begin{array}{c|c}\n3 & \text{lista novi = NULL;} \\
4 & \text{novi = (lista) mal)}\n\end{array}novi = (lista) <math>malloc(sizeof(element))</math>;5
\begin{array}{c|c} 6 & \text{if (novi == NULL)} \end{array}<br>
\begin{array}{c} 7 \\ 8 \\ 9 \end{array} \begin{array}{c} \text{printf("Alokacij} \\ \text{exit(EXIT_FAILUR)} \end{array}print(f("Alokacija_{||}nije_{||}uspjela. \n\cdot);
                      exit (EXTT_FAILURE); /* exit (1); */
 9 }
10
11 | novi - > broj = broj;12 novi->sljed = prvi;
13 return novi; }
```
ヨット

**€ □ >** 

 $\Omega$ 

Έ

Brisanje liste se može implementirati kao brisanje prvog elementa dok prvi!=NULL.

```
1 lista obrisi_listu ( lista prvi ){
2
          lista pom;
4
5 while ( prvi != NULL ) {<br>6 pom = prvi;
6 pom = prvi;<br>
7 prvi = prvi<br>
8 free(pom);<br>
9 }
                   prvi = prvi - > sljed;free (pom);
 9 }
10
11 return NULL; /* \leq return prvi; */
12 \mid \}
```
Matej Mihelčić Prirodoslovno-matematički fakultet

Broj elemenata liste treba izračunati, kao i kod stringa, prolaskom do kraja liste.

```
1 int broj_elemenata ( lista prvi ){
2
3 lista pom;<br>4 int brojac
      int brojac = 0;
5
      for (pom = prvi; pom != NULL; pom = pom->slied)
               ++ brojac;
6<br>7<br>8<br>9
      return brojac;
10 | }
```

```
1 void ispisi_listu (lista prvi){
 2
 3 lista pom;<br>4 int brojac
         int brojac = 0;
 5
         for (pom = prvi; pom != NULL; pom = pom -> slied) {
                        printf(" \_Element \_0%2d,\frac{1}{\sqrt{2d}},\frac{1}{\sqrt{2d}}\ln",
                      ++ brojac, pom -> broj);
\begin{array}{c|c}\n6 & \text{for} \\
7 & \text{8} \\
9 & \text{1}\n\end{array}10
11 return;
12 | \}
```
 $\Omega$ 

Ε

Funkcija za traženje zadanog broja vraća pokazivač na prvi element koji sadrži zadani broj, ili NULL ako takvog elementa nema u listi. Uočite skraćeno računanje uvjeta u while petlji.

```
1 lista trazi_broj ( lista prvi , int broj ){
           lista pom = prvi;
5 while (pom != NULL & & pom->broj != broj)<br>
\begin{array}{r} 5 \\ 6 \\ 7 \end{array} return pom;
                     pom = pom - > slied;return pom;
```
2

4

8 }

Funkcija vraća pokazivač na zadnji element u listi (njegov sljed je NULL), ili vraća NULL ako takvog elementa nema.

```
1 lista trazi_zadnji ( lista prvi ){
2
          lista pom;
 4
          if (prvi == NULL) return NULL;
 6
          for (pom = prvi; pom - > sljed != NULL;
                 pom = pom - > slied;
 9
10 | return pom;
11 }
```
Matej Mihelčić Prirodoslovno-matematički fakultet

## Ubaci bilo gdje iza prvog

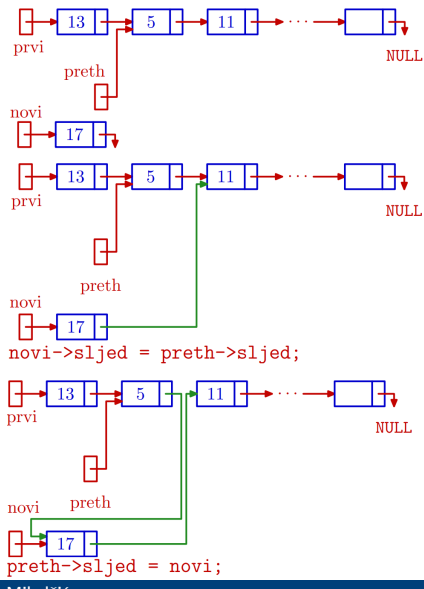

[Programiranje 2](#page-0-0) 35 / 44

 $299$ 

, Matej Mihelčić Prirodoslovno-matematički fakultet Prirodoslovno-matematički fakultet

#### <span id="page-35-0"></span>Funkcija ubaci\_iza

```
1 | lista ubaci_iza ( lista pr, lista pre, lista novi ) {<br>2 | /* Ne provierava novi != NULL. */
  2 \left\{\begin{array}{ccc} \n\angle\ast & \text{Ne } \text{ provjerava novi} & \text{!= } \text{ NULL} \n\end{array}\right. \left\{\begin{array}{ccc} \n\angle\ast & \text{Ako} & \text{je } \text{pre} & \text{== } \text{ NULL} \n\end{array}\right.\begin{array}{c|ccccc}\n3 & \nearrow & \text{4} & \text{1} & \text{2} & \text{2} & \text{3} & \text{4} & \text{5} \\
4 & \text{1} & \text{1} & \text{1} & \text{1} & \text{2} & \text{3} & \text{5} & \text{6} \\
5 & \text{1} & \text{1} & \text{1} & \text{2} & \text{3} & \text{6} & \text{7} & \text{8} & \text{8} \\
6 & \text{1} & \text{1} & \text{1} & \text{2} & \text{3} & \text{7} & \text{8} & \text{8} & \text{9}4 if (pre == NULL) {<br>novi->sljed =\begin{array}{c|c}\n5 & \text{novi } - > \text{s} \text{ljed} = \text{pr};\n\hline\n6 & \text{pr} = \text{novi};\n\end{array}<br>
\begin{array}{c}\n8 & \text{else }\{ \text{novi } - > \text{s} \text{lied} = \text{pre}\n\end{array}pr = novi;7 }
                                                   8 else {
                                                                  novi - > slied = pre - > slied;
10 | pre->slied = novi;
 11 }
12 return pr;
13 \mid \}
```
 $\Omega$ 

Ε

## Obriši bilo gdje iza prvog

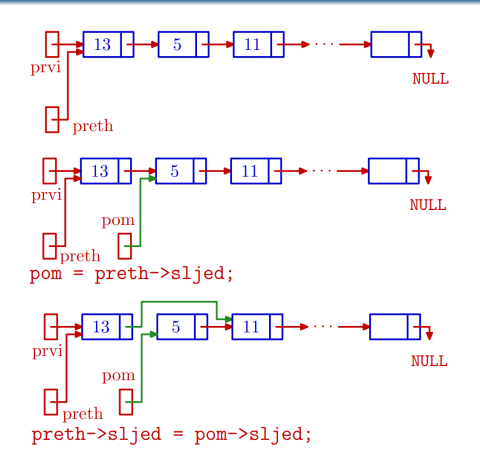

Ako izbačeni element (na koji pokazuje pom) zaista želimo obrisati, pozivamo pom = obrisi\_element(pom); ili free(pom); S tim elementom možemo raditi i druge ope[rac](#page-35-0)i[je](#page-37-0)[.](#page-35-0) つへへ

[Programiranje 2](#page-0-0) 37 / 44

#### <span id="page-37-0"></span>Funkcija obrisi\_iza

```
1 lista obrisi_iza ( lista prvi , lista preth ){
 2
 \begin{array}{c|cc} 3 & \text{lista pom}; \\ 4 & \text{4} & \text{4} & \text{6} \\ 5 & \text{6} & \text{6} & \text{6} \\ 6 & \text{6} & \text{6} & \text{6} \\ 7 & \text{7} & \text{7} & \text{8} \\ 8 & \text{8} & \text{7} & \text{8} \\ 9 & \text{8} & \text{8} & \text{9} \\ 10 & \text{9} & \text{9} & \text{10} \\ 11 & \text{9} & \text{11} & \text{12} \\ 13 & \text{9} & \text{13} & \text{14} \\ 14Ako je preth == NULL, brisemo prvi element. */
 5 if ( preth == NULL) {<br>
\begin{matrix} 6 \\ 7 \\ 8 \\ 9 \end{matrix} if ( preth == NULL) {<br>
\begin{matrix} 16 \\ 17 \\ 21 \\ 31 \\ 9 \end{matrix} = prvi -> slj
                                    pom = prvi;prvi = prvi - > sljed;8 }
                          else {
10 pom = preth->sljed;
11 | preth - > sljed = pom - > sljed;
12 }
13
14 free (pom);
15 | return prvi;
16 }
                                                                                             \overline{a}\Omega
```
[Programiranje 2](#page-0-0) 38 / 44

Implementacija funkcije ima dva nedostatka:

- ne provjerava je li ulazna lista prazna, tj. ne testira uvjet prvi  $==$  NULL.
- ne pazi na kraj liste, slučaj preth == zadnji, tj. preth->sljed == NULL

Uz navedeno, pedantna varijanta provjerava pokazuje li preth na neki element liste zadane pokazivačem prvi.

Popravite navedene nedostatke funkcije.

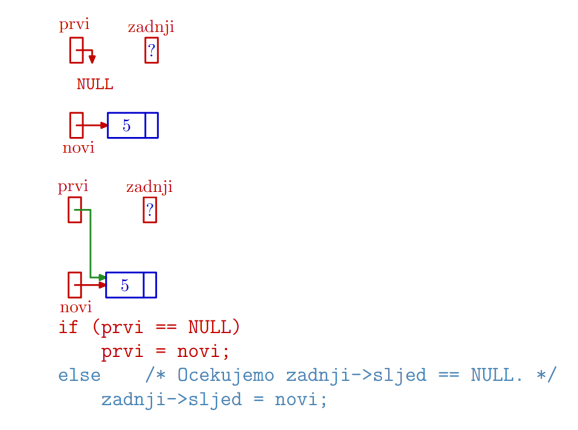

[Programiranje 2](#page-0-0) 40 / 44

∍ <u>Matej Mihelčić Prirodoslovno-matematič</u>ki fakultet Prirodoslovno-matematički fakultet Prirodoslovno-matematički fakultet

∍

 $\leftarrow$   $\Box$   $\rightarrow$ 

一  $\sim$  Ε

 $2990$ 

#### Ubaci na kraj s pamćenjem zadnjeg

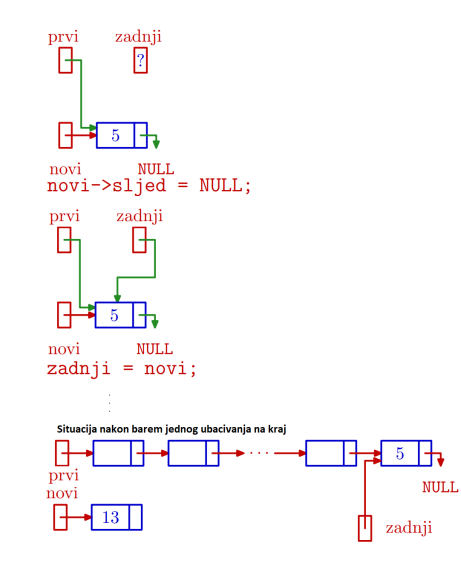

[Programiranje 2](#page-0-0) 41 / 44

Matej Mihelčić Prirodoslovno-matematički fakultet

 $\leftarrow$   $\Box$   $\rightarrow$  $\mathcal{A}$ 向 ∍

 $299$ 

#### Ubaci na kraj s pamćenjem zadnjeg

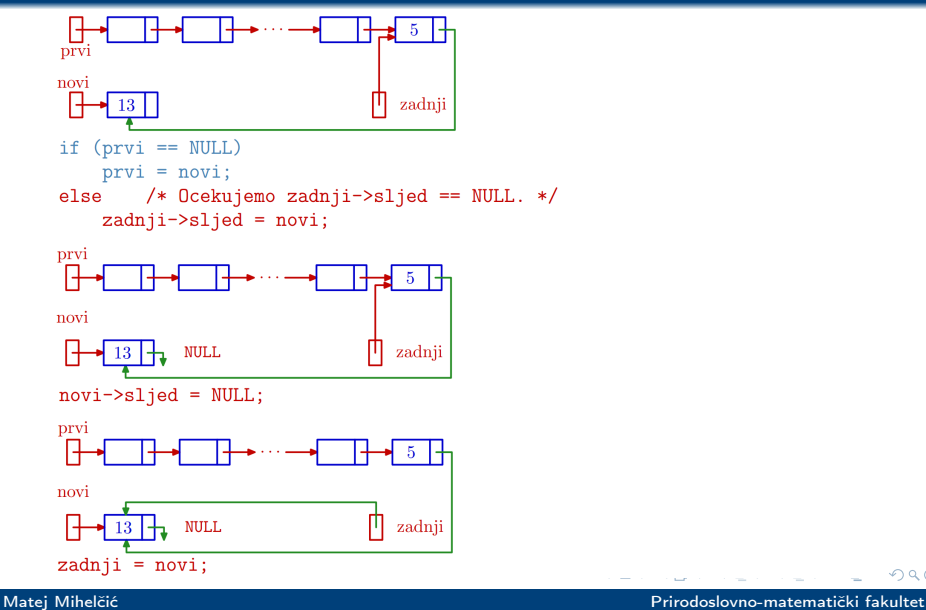

[Programiranje 2](#page-0-0) 42 / 44

 $299$ 

#### Funkcija ubaci\_na\_kraj

```
1 lista ubaci_na_kraj (lista prvi, lista * p_zadnji,<br>2 lista novi)
2 <br>
2 lista novi){<br>
3 /* Ne provjerava novi != NULL. */
3 /* Ne provjerava novi != NULL. */<br>4 /* Vraca zadnji kroz varijabilni
4 /* Vraca zadnji kroz varijabilni
      argument - pokazivac p_zadnji. */6
         lista zadnji = *p_zadnji;
8
        /* Moze: prvi == NULL | | zadnji == NULL. */
10 if (prvi == NULL)
11 prvi = novi;
12 else /* Ocekujemo zadnji -> sljed == NULL. */
13 zadnji - > s1jed = novi;14 novi->sljed = NULL;
15 /*Ne treba: zadnji = novi; *p_zadnji = zadnji;*/
16 | * p_zadnji = novi; /* Vrati novi zadnji! */
17 | return prvi; }
```
[Programiranje 2](#page-0-0) 43 / 44

<span id="page-43-0"></span>Napišite funkciju kreiraj\_straga po ugledu na funkciju kreiraj\_sprijeda sa zaglavljem:

lista kreiraj\_straga (lista prvi, lista \* p\_zadnji, 2 int broj

koja kreira novi element za zadani broj, ubacuje ga na kraj liste i korektno vraća pokazivače na prvi i zadnji element.

Matej Mihelčić Prirodoslovno-matematički fakultet

つへへ